# Workiva | PARTNER

# **Introduction of Source System Connections & Wdata Chains**

### **Original air date: November 13, 2020 Speakers: Michael Cox, Dillon Jenkins, Wade Hays**

### **Working with Data**

**Q:** Does Wdata gather/integrate some or any unstructured data? **A:** Without knowing specifically what you mean by unstructured data, Wdata can gather data from source systems along with any CSVs/Excel.

**Q:** Are the dimensional tables used to create a somewhat OLAP like appearance of the data stored in the data tables?

**A:** Yes, they are where you manage hierarchies and the various dimensions of your data.

**Q:** To clarify, is the data structure you bring in always in the raw data form (data and dimensions)? So, you're not bringing in a Trial Balance, as an example, that you want to combine with other data.

**A:** Actually, bringing in the Trial Balance is one of the most common approaches. It does depend on the process as to what you would bring in.

**Q:** As the fact tables grow large (you mentioned terabyte scales), what happens to Queries with a couple of JOIN and GROUP BY clauses? Do they still run on average office timescales?

**A:** Yes, we leverage a distributed query engine that allows for us to process large amounts of data very quickly.

**Q:** Can I set up views for queries? **A:** Yes! Please visit this help article on views.

# Workiva | PARTNER

#### **Connectors**

**Q:** Do you have a sheet where we can see for what the systems the GroundRunner is certified (i.e. what operating Systems is it compatible with, etc) **A:** Please visit this help article.

**Q:** Is there a connector for OneStream XF? **A:** We do not have a connector for OneStream, but you can use SFTP.

**Q:** Does the Platform HTTP connector accept JSON responses? What about SOAP? **A:** It does accept SOAP and JSON responses.

**Q:** Can you add a test connection button on the connections creation? **A:** There is not a test connection button today.

**Q:** Is there a best practice for when to bring data in? Daily? After a close? **A:** It completely depends on your process! Some set it to be every hour, others set it to every day.

## **Data Storage**

**Q:** Where does the data get stored before it's imported into a table/spreadsheet? Does it get retained there?

**A:** Yes, it is maintained in Wdata and then the specific query is connected to a Spreadsheet.

**Q:** If that spreadsheet is copied, does it mean the copy would have a different ID and be disconnected from the chain?

**A:** Yes, it would have a different ID upon copy.

### **Chains**

**Q:** Is the table/dataset creation required before you extract data through the chains? **A:** It is not required as they can be created as part of a chain. However, it is a best practice to architect your process and build your tables prior to integrating and automating the process with chains.

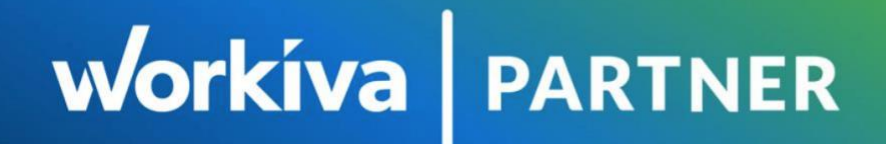

**Q:** Can you trigger chains rather than schedule them? **A:** Absolutely. Please visit this help article on triggers.

**Q:** For failures in Chains, is there a quick way to notify admins (e.g. via email)? **A:** You can get emailed upon failure.

**Q:** Is there a way to trigger Chains calling to them via API and passing RTPs? **A:** There is no API support yet, but it can be triggered via our generic webhook.

**Q:** Regarding trigger events, is there a way to automatically trigger the chain from the spreadsheet or document in Wdesk? **A:** Not today, but this is on our roadmap.

**Q:** When is the Workspace variables available for use? **A:** They are available now.

**Q:** How then do you migrate a chain across development environments? **A:** Today, you cannot move a chain from one workspace to another. However, in a larger scale production environment, it is best practice to use multiple chain builder "environments". You can then move a chain from a dev environment into a production environment.

**Q:** If you make a change to a chain, do you need to publish first before you execute? **A:** Yes.